Pham 6209

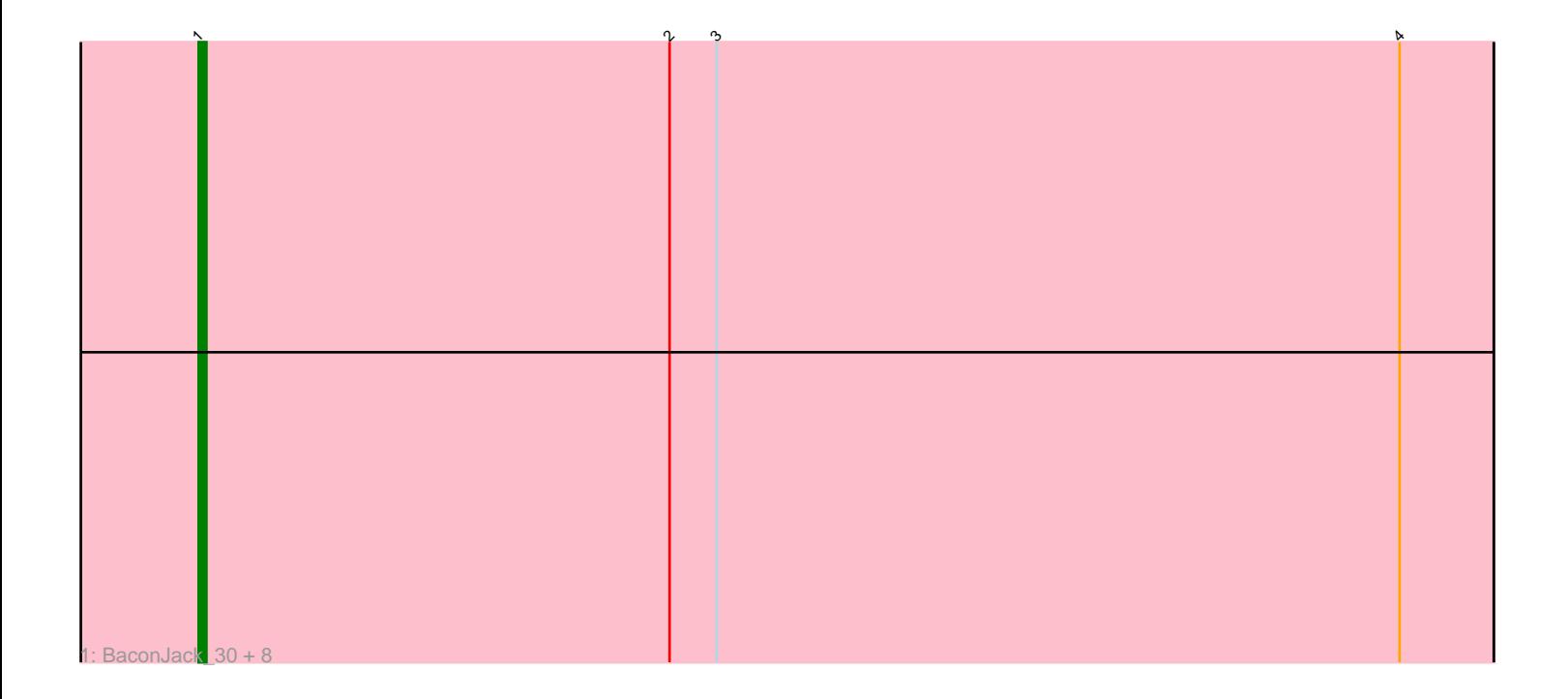

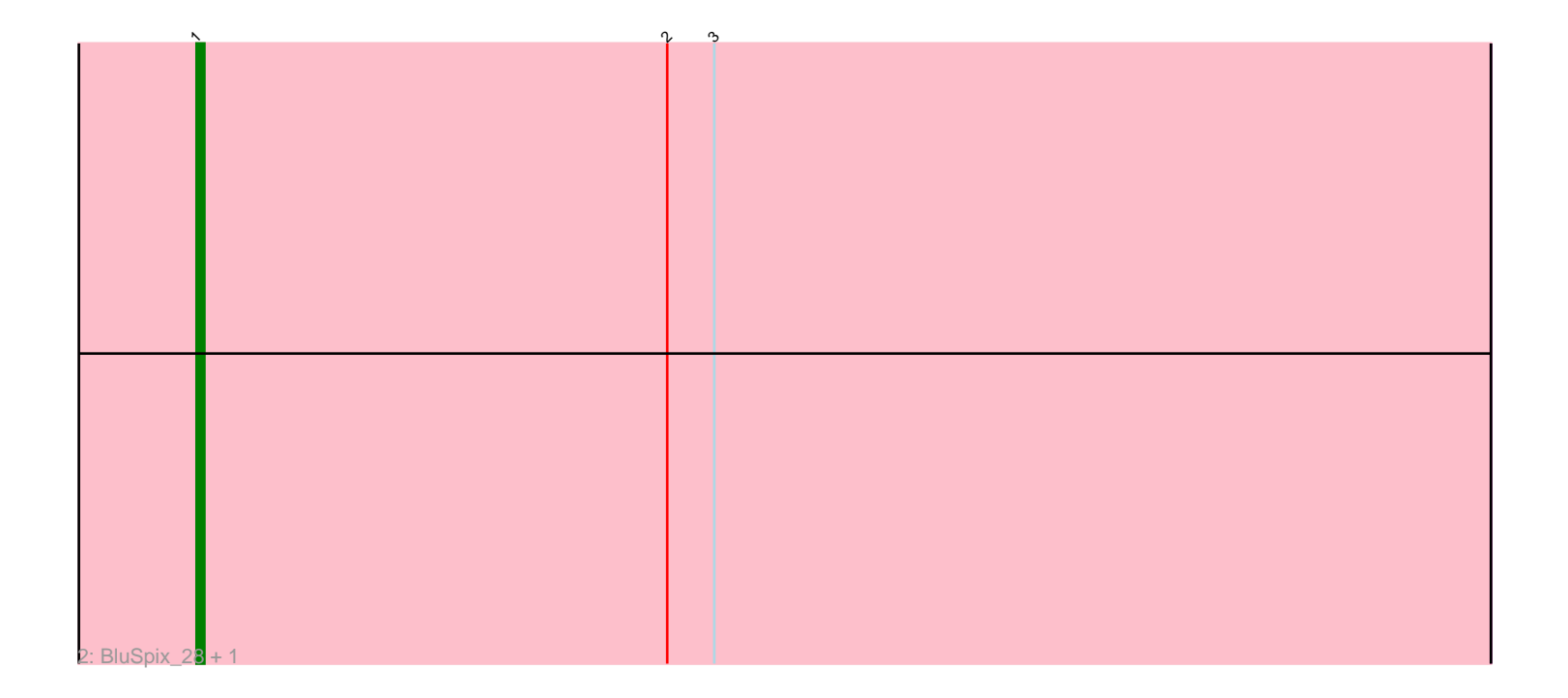

Note: Tracks are now grouped by subcluster and scaled. Switching in subcluster is indicated by changes in track color. Track scale is now set by default to display the region 30 bp upstream of start 1 to 30 bp downstream of the last possible start. If this default region is judged to be packed too tightly with annotated starts, the track will be further scaled to only show that region of the ORF with annotated starts. This action will be indicated by adding "Zoomed" to the title. For starts, yellow indicates the location of called starts comprised solely of Glimmer/GeneMark auto-annotations, green indicates the location of called starts with at least 1 manual gene annotation.

## Pham 6209 Report

This analysis was run 04/28/24 on database version 559.

Pham number 6209 has 11 members, 1 are drafts.

Phages represented in each track: • Track 1 : BaconJack\_30, Perseus\_29, Ashballer\_28, Sunshine924\_27, Kykar\_26, Moose\_27, Forsytheast\_27, PascalRango\_27, SwissCheese\_29

• Track 2 : BluSpix\_28, IgnatiusPatJac\_27

## **Summary of Final Annotations (See graph section above for start numbers):**

The start number called the most often in the published annotations is 1, it was called in 10 of the 10 non-draft genes in the pham.

Genes that call this "Most Annotated" start: • Ashballer\_28, BaconJack\_30, BluSpix\_28, Forsytheast\_27, IgnatiusPatJac\_27, Kykar\_26, Moose\_27, PascalRango\_27, Perseus\_29, Sunshine924\_27, SwissCheese\_29,

Genes that have the "Most Annotated" start but do not call it:

•

Genes that do not have the "Most Annotated" start: •

**Summary by start number:**

Start 1:

- Found in 11 of 11 ( 100.0% ) of genes in pham
- Manual Annotations of this start: 10 of 10
- Called 100.0% of time when present

• Phage (with cluster) where this start called: Ashballer\_28 (A1), BaconJack\_30 (A1), BluSpix\_28 (A1), Forsytheast\_27 (A1), IgnatiusPatJac\_27 (A1), Kykar\_26 (A1), Moose\_27 (A1), PascalRango\_27 (A1), Perseus\_29 (A1), Sunshine924\_27 (A1), SwissCheese\_29 (A1),

## **Summary by clusters:**

There is one cluster represented in this pham: A1

Info for manual annotations of cluster A1: •Start number 1 was manually annotated 10 times for cluster A1.

## **Gene Information:**

Gene: Ashballer\_28 Start: 23413, Stop: 23577, Start Num: 1 Candidate Starts for Ashballer\_28: (Start: 1 @23413 has 10 MA's), (2, 23473), (3, 23479), (4, 23566),

Gene: BaconJack\_30 Start: 23182, Stop: 23346, Start Num: 1 Candidate Starts for BaconJack\_30: (Start: 1 @23182 has 10 MA's), (2, 23242), (3, 23248), (4, 23335),

Gene: BluSpix\_28 Start: 22951, Stop: 23115, Start Num: 1 Candidate Starts for BluSpix\_28: (Start: 1 @22951 has 10 MA's), (2, 23011), (3, 23017),

Gene: Forsytheast\_27 Start: 22932, Stop: 23096, Start Num: 1 Candidate Starts for Forsytheast\_27: (Start: 1 @22932 has 10 MA's), (2, 22992), (3, 22998), (4, 23085),

Gene: IgnatiusPatJac\_27 Start: 22952, Stop: 23116, Start Num: 1 Candidate Starts for IgnatiusPatJac\_27: (Start: 1 @22952 has 10 MA's), (2, 23012), (3, 23018),

Gene: Kykar\_26 Start: 22624, Stop: 22788, Start Num: 1 Candidate Starts for Kykar\_26: (Start: 1 @22624 has 10 MA's), (2, 22684), (3, 22690), (4, 22777),

Gene: Moose\_27 Start: 22932, Stop: 23096, Start Num: 1 Candidate Starts for Moose\_27: (Start: 1 @22932 has 10 MA's), (2, 22992), (3, 22998), (4, 23085),

Gene: PascalRango\_27 Start: 22712, Stop: 22876, Start Num: 1 Candidate Starts for PascalRango\_27: (Start: 1 @22712 has 10 MA's), (2, 22772), (3, 22778), (4, 22865),

Gene: Perseus\_29 Start: 23561, Stop: 23725, Start Num: 1 Candidate Starts for Perseus\_29: (Start: 1 @23561 has 10 MA's), (2, 23621), (3, 23627), (4, 23714),

Gene: Sunshine924\_27 Start: 22494, Stop: 22658, Start Num: 1 Candidate Starts for Sunshine924\_27: (Start: 1 @22494 has 10 MA's), (2, 22554), (3, 22560), (4, 22647),

Gene: SwissCheese\_29 Start: 23432, Stop: 23596, Start Num: 1 Candidate Starts for SwissCheese\_29: (Start: 1 @23432 has 10 MA's), (2, 23492), (3, 23498), (4, 23585),